## **PhoenixSidUnpacker**

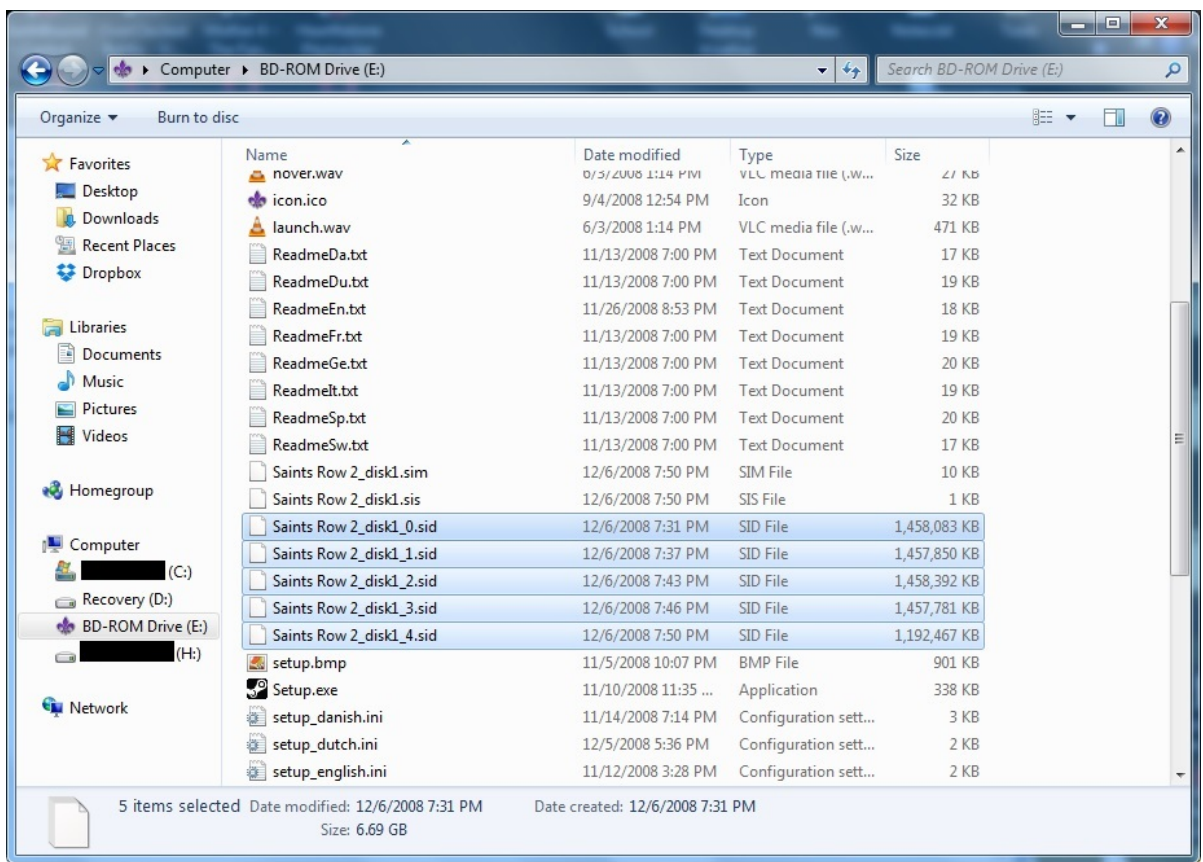

**DOWNLOAD:** <https://byltly.com/2ipp5j>

**[Download](https://byltly.com/2ipp5j)**

 > The installer IS the full install. It does not need to be downloaded, but the space needed to install is about half of the total space you get. anyone experienced with screen? I know i can turn it off and on with ctrl+a ctrl+a, but is there any way to disable it so that i don't have to ctrl+a ctrl+a to turn it back on? Jygga: if you need help installing Ubuntu with the 'try it out' option, ask in #ubuntu yea i know :) now that i have time i'll follow it up.. thank you Jygga: np hello. I am using the latest version of Ubuntu

(14.04) and I am trying to have a look at the differences between the installer and the desktop environment. Is there a way to download a pre-installed version of desktop environment without installing the whole distribution? and an pre-installed version of the installer? or can I just download the.iso file and run it from an existing partition? flux242 can you not test the DE from live session? MonkeyDust: not really well, I can reboot to live session, but how can I get a new live session? I don't know how to

build my own live CD image, I just downloaded the.iso file @flux242: you can not do what you want directly from the iso file vulcanmum: so what do I do? @flux242: u can create an ubuntu bootable usb stick and just boot from it it will load the desktop enviroment from the.iso vulcanmum: but how can I boot from the.iso on a stick? you dont have to 82157476af

> [Anydvd hd trial reset](http://gravnarmu.yolasite.com/resources/Anydvd-hd-trial-reset.pdf) [Telecharger Meshmixer 2007 Fr Gratuit En Francais.epub](http://aretva.yolasite.com/resources/Telecharger-Meshmixer-2007-Fr-Gratuit-En-Francaisepub.pdf) [Data Structures Book By Seymour Lipschutz Pdf Free 4002](http://beaubenke.yolasite.com/resources/Data-Structures-Book-By-Seymour-Lipschutz-Pdf-Free-4002.pdf)